CS 241 September 4, 2013

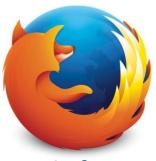

**Firefox** 

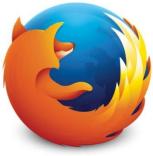

**Firefox** 

**CPU Scheduling** 

**Memory Allocations** 

**File Systems** 

**Device I/O** 

Networking

...

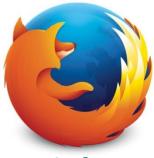

**Firefox** 

| CPU Scheduling     | x86      | x64      | ARM    | •••   |
|--------------------|----------|----------|--------|-------|
|                    |          |          |        |       |
| Memory Allocations | RAM      |          |        |       |
|                    | ı        |          |        |       |
| File Systems       | SDCard   | NTFS     | ext4   |       |
|                    |          |          |        |       |
| Device I/O         | Display  | nVidia   | ATI    | Intel |
|                    | Mouse    | USB      | PS/2   |       |
|                    | Keyboard | USB      | PS/2   |       |
|                    |          |          |        |       |
| Networking         | Wi-Fi    | Ethernet | Mobile |       |

| ••• | IPC | Printing | Security |  |
|-----|-----|----------|----------|--|
|-----|-----|----------|----------|--|

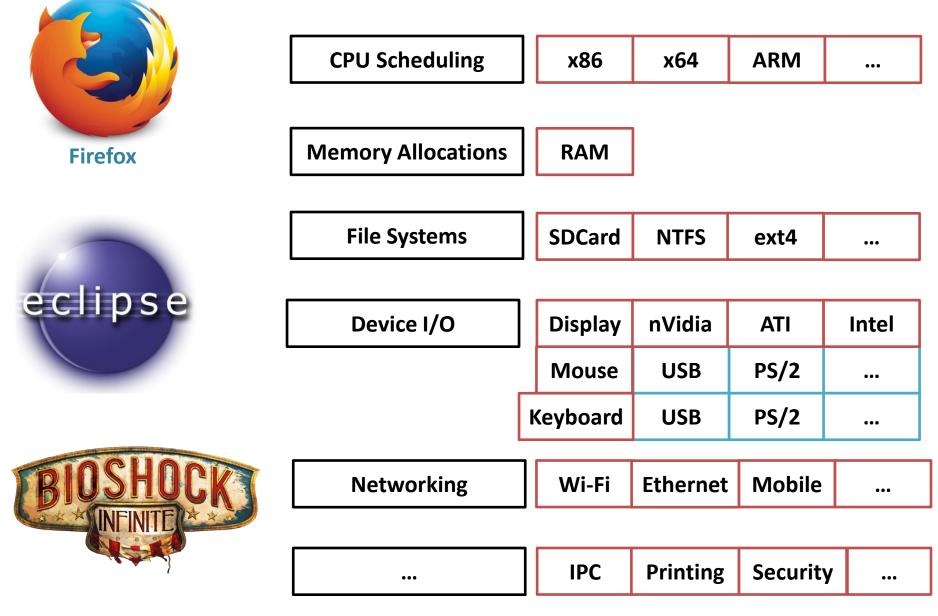

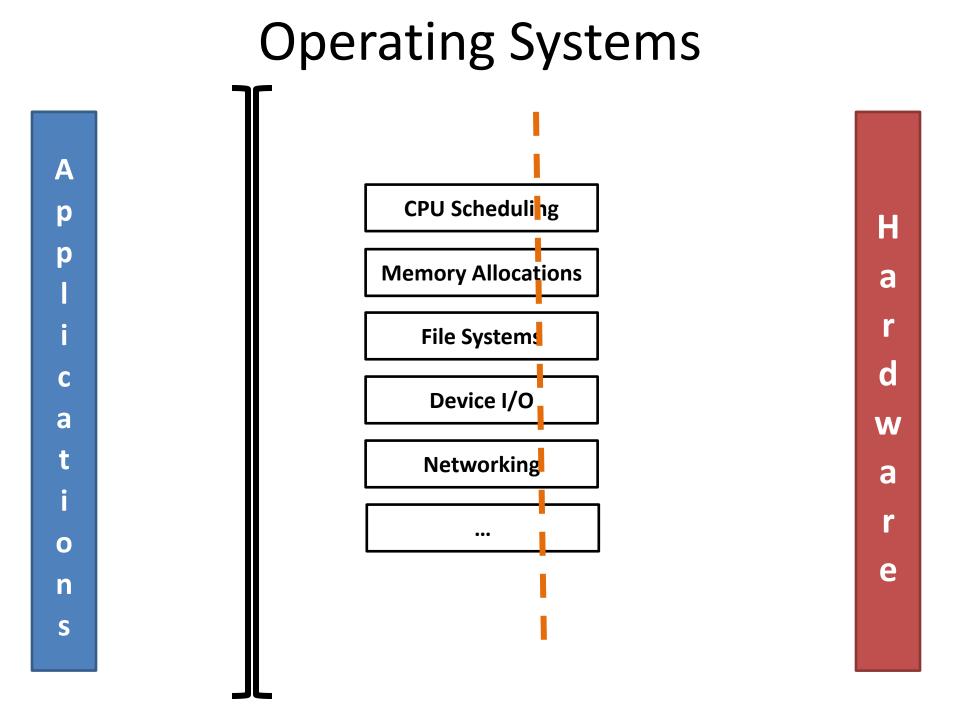

### How do we interact with the OS?

- System Calls allows an application to access a OS-managed resource
  - OS-managed resources can only be accessed in a privileged "kernel" level

### Programmer's View

- Three types of function calls:
  - (Application) Function call

- Library function call

- System calls / syscall()

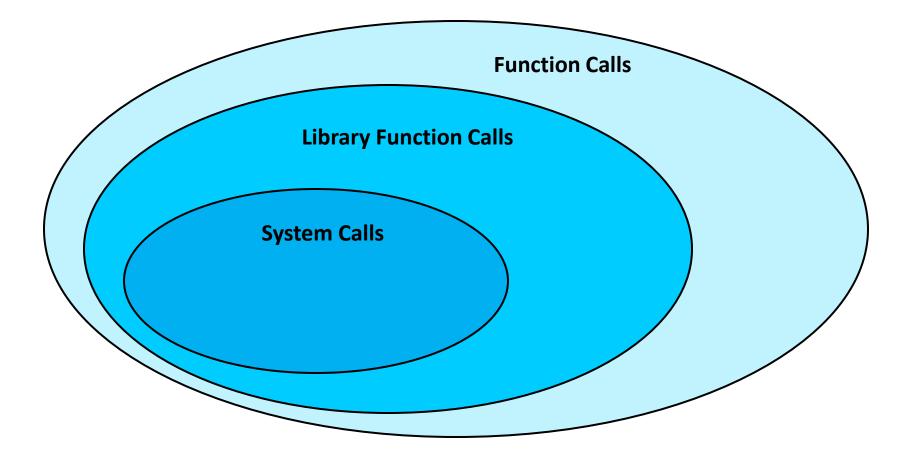

count = read (fd, buffer, nbytes);

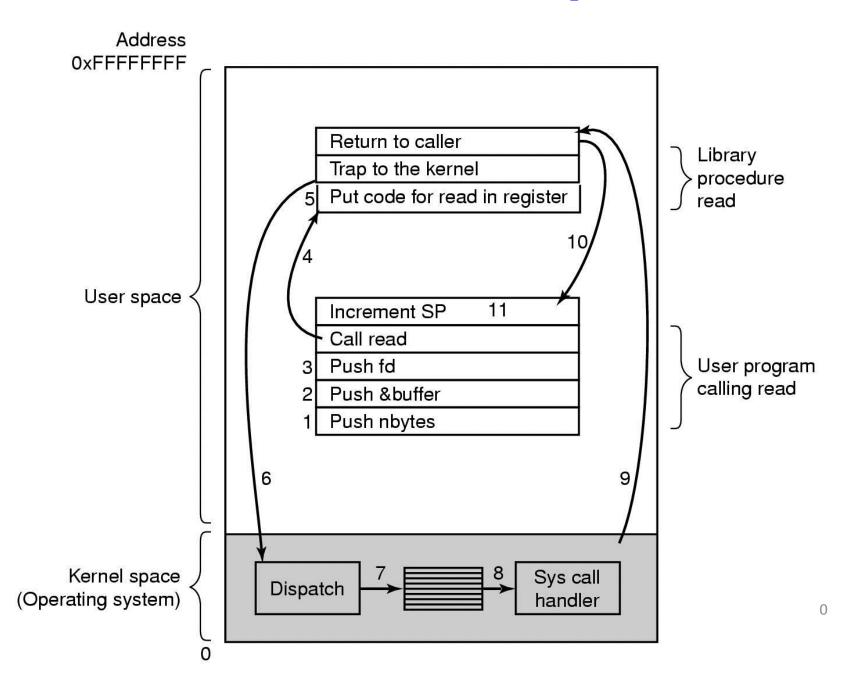

- Almost all system calls fit within five broad categories:
  - Process Control
  - File Management
  - Device Management
  - Information Management
  - Communication

- Process Control
  - fork(): Creates a child process
  - exec () : Execute a new process image
  - kill(): Terminate/signal a process
  - wait(): Wait for a process to complete
  - sbrk(): Increase process' heap size

• File Management

. . .

- open (): Opens a file
- close () : Closes a file
- read(): Reads from a file
- -write(): Writes to a file
- lseek(): Seek within a file

Device Management

- ...

- mkdir () : Makes a directory
- rmdir(): Removes an empty directory
- link(): Creates a link to a file/directory
- unlink () : Removes the link
- mount () : Mount a device/file system
- unmount () : Removes the mount

- Information Management

   stat(): Get status of a file/directory
  - times (): Process running times
  - getrusage(): Resource usage
  - clock\_gettime(): Get system time
  - clock\_getres(): Clock resolution

Communication

. . .

- -pipe(): Communicate b/t two processes
- shmget(): Share memory b/t processes
- mmap () : Maps virtual memory
- socket(): Network socket
- connect(): Connect to a remote server
- accept () : Accept remote connection
- send(): Send network messages

# C Library Calls

#include <stdio.h>

char \*s = "Hello";
printf("%s\n", s);